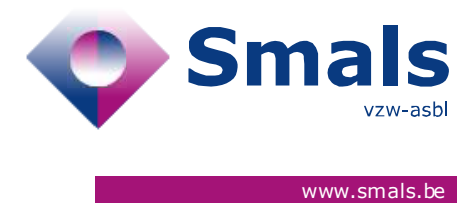

# **Corona Test Prescription & Consultation API Release 2.11.0**

### **RELEASE NOTE**

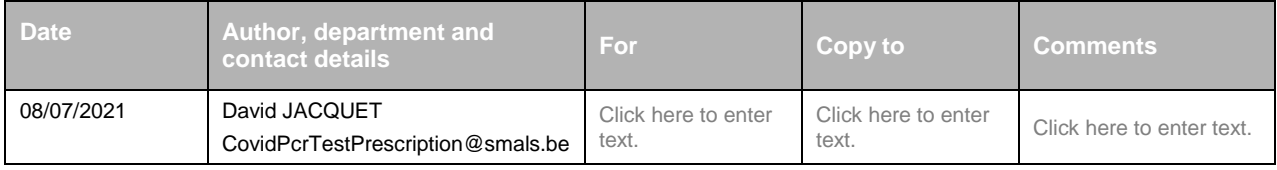

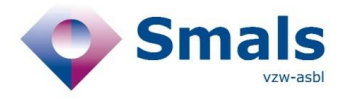

# **TABLE OF CONTENTS**

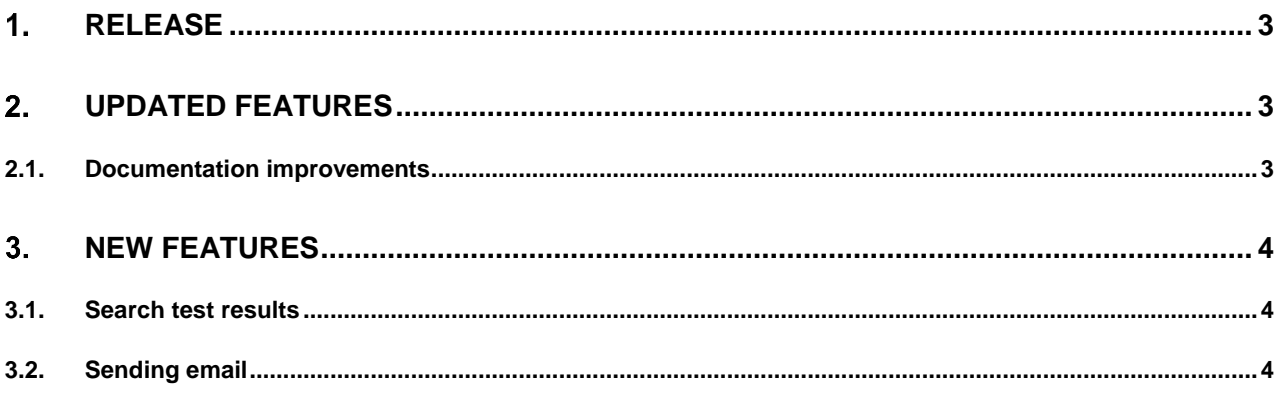

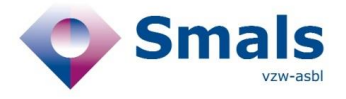

# <span id="page-2-0"></span>**1. Release**

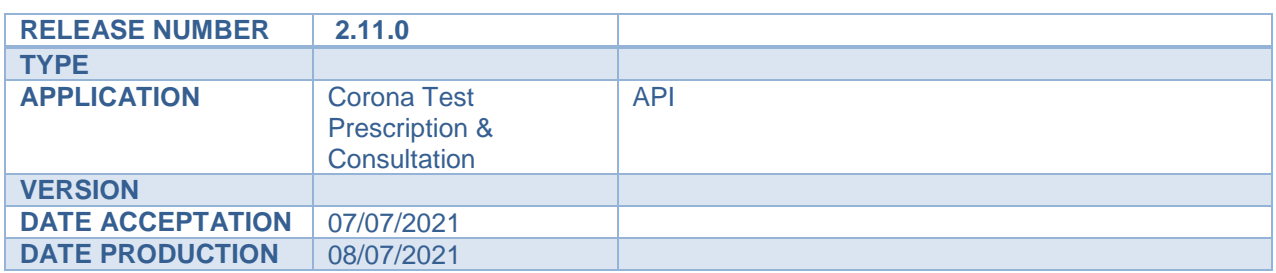

#### **API Documentation**

- ACC :<https://portal-acpt.api.ehealth.fgov.be/>
- PROD :<https://portal.api.ehealth.fgov.be/>

# <span id="page-2-1"></span>**Updated features**

### **2.1. Documentation improvements**

<span id="page-2-2"></span>Documentation has been improved.

<span id="page-3-0"></span>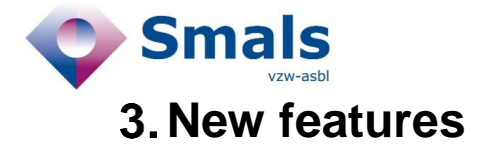

### **3.1. Search test results**

<span id="page-3-1"></span>A new method has been added: prescriptionCodes/searchTestResults

This method retrieves all test results of a person (through ssin search).

Available information:

- testResult
- resultDate

<span id="page-3-2"></span>More information will be available in later releases.

### **3.2. Sending email**

When an email is specified at the creation of a CTPC code, an email is now sent to the specified email address. See backend release note 3.21.0.

A new parameter has been added: skipEmailSending

This parameter, when set to true, will skip the sending of the email.

It is available for methods:

- POST /prescriptionCodes
- PUT /prescriptionCodes/{code}